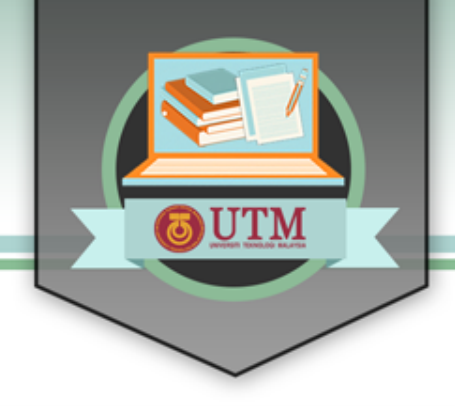

## ONLINE LEARNING BE

## **PAVEMENT THICKNESS DESIGN ATJ 5/85 (revision 2013) (Manual for the Structural Design of Flexible Pavement)**

**Mr. Che Ros Ismail | Dr. Norhidayah Abdul Hassan** 

**Faculty of Civil Engineering, UTM**

UNIVERSITI TEKNOLOGI MALAYSIA

innovative · entrepreneurial · global

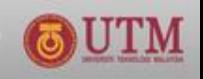

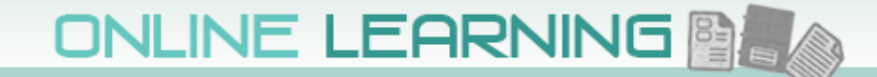

### ATJ 5/85 (Pindaan 2013)

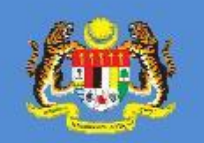

### **KERAJAAN MALAYSIA**

**MANUAL FOR THE STRUCTURAL DESIGN OF FLEXIBLE PAVEMENT** 

Ketua Pengarah Kerja Raya<br>Jabatan Kerja Raya Malaysia<br>Jalan Sultan Salahuddin 50582 Kuala Lumpur

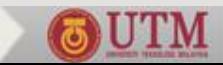

@2013 Jabatan Kerja Raya Malaysia. Hak Cipta Terpelihara.

Tidak dibenarkan mengeluarkan mana-mana bahagian artikel, ilustrasi dan isi kandungan buku ini dalam apa jua bentuk dan dengan apa jua cara sama ada secara elektronik, mekanikal, salinan, rakaman atau cara lain sebelum mendapat keizinan bertuks daripada penerbit.

Manual For The Structural Design of Flexible Pavement

**MANUAL FOR THE STRUCTURAL DESIGN OF FLEXIBLE PAVEMENT** 

ATJ 5/85 (Pindann 2013)

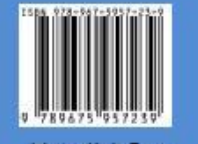

Jabatan Kerja Raya Cawangan Kejuruteraan Jalan & Geoteknik

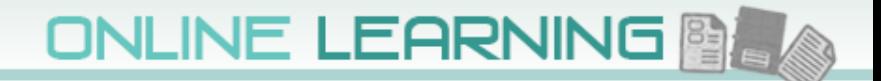

### **Procedure can be used to design:**

- **1. New flexible for low volume roads, consisting of unbound or new cement stabilized granular materials**
- **2. New flexible and semi flexible pavements containing one or more bound layers**
- **3. New flexible and semi-flexible heavy duty pavements for severe loading conditions**

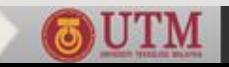

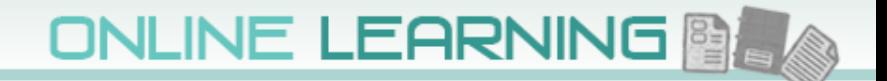

## **Data required:**

- **1. Type and volume of commercial vehicles**
- **2. Design life**
- **3. Sub-grade type and strength**
- **4. Type and properties of paving materials**
- **5. Environment which pavement will be exposed to**

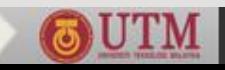

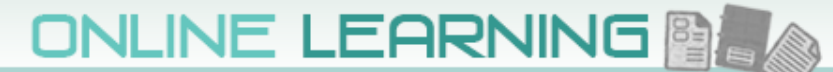

## **Criteria**

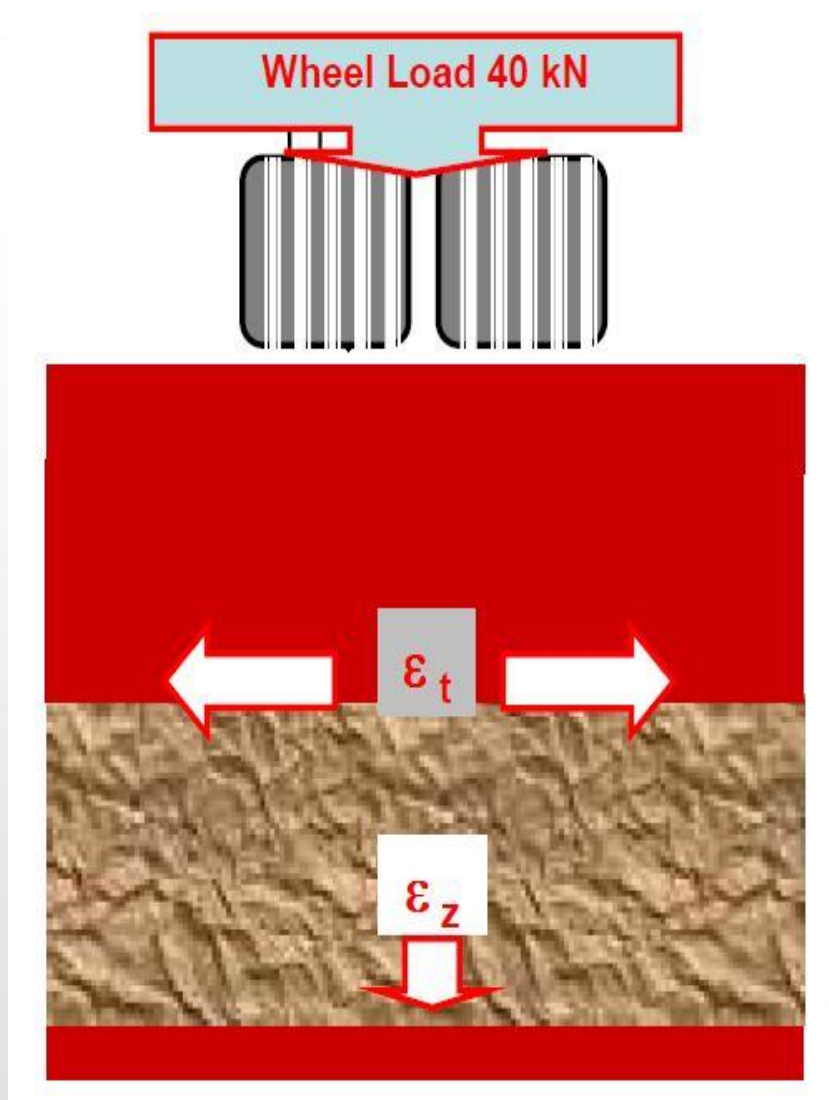

**Bituminous Wearing Course Durability, Safety (Skid Resistance, Smoothness), Strength** 

**Bituminous Binder/Base Course Stiffness (Load Bearing), Fatigue Horizontal Tensile Strain at Bottom** of Bound Layer

**Granular Base and Sub-Base** (Additional Load Distribution)

**Vertical Compressive Strain on Sub-Grade** 

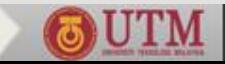

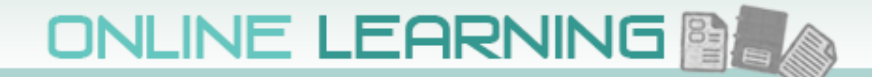

# **OUTM**

## **Key elements of a systematic pavement design procedure**

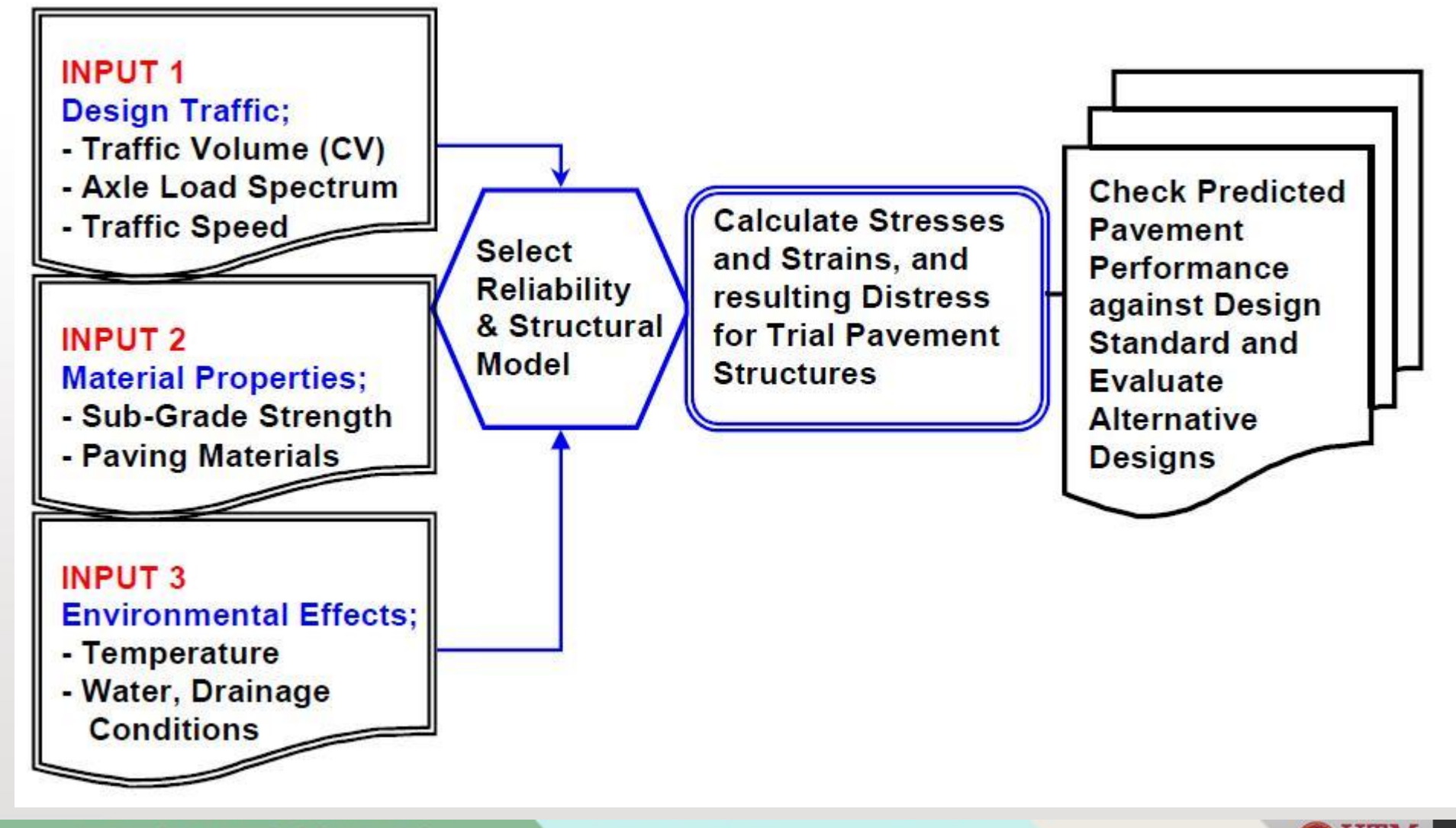

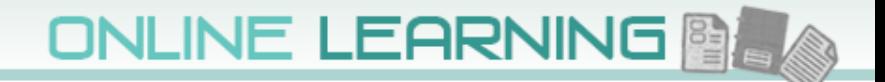

## **Required Traffic Data**

- **1. Number of commercial vehicles during Year 1 of Design Period, which is the expected year of completion of construction.**
- **2. Vehicle class and axle load distribution.**
- **3. Directional and lane distribution factors.**
- **4. Traffic growth factors.**

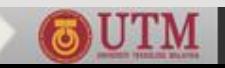

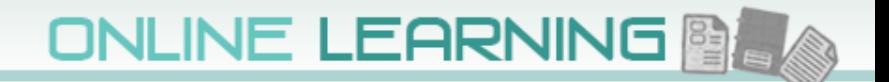

## **Design Procedure**

- **1. From traffic count, determine:**
	- **ADT (24 hours per day, If traffic count covers time period of 0600 to 2200 hours, multiply the count with 1.2)**
	- **•**  $\%$  P<sub>CV</sub> with un-laden weight > 1.5 tons (P<sub>CV</sub>) and **break down into vehicle categories.**
	- **Traffic Growth factor (r) for CV**
- **2. From geometric design – number of lanes and terrain condition (***L and T factors***)**

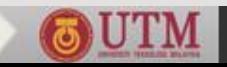

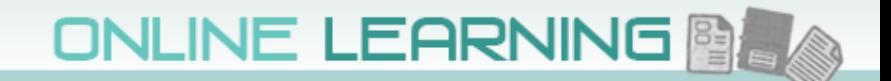

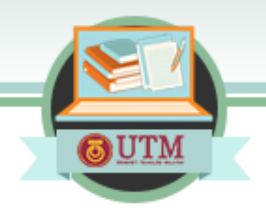

## **3. Design Period**

- **10 years for low volume and rural road**
- **20 years for high volume and urban road**

## **4. Design traffic (1st year of design period)**

**ESAL**<sub> $Y_1$ </sub> = ADT x 365 x P<sub>CV</sub> x LEF x L x T

**ESALY1 = number of ESALs for base year (design lane) ADT = Average Daily Traffic (one way)**

- **P<sub>CV</sub>** = Percentage of CV (un-laden weight > 1.5 tons)
- **LEF = Vehicle Load Equivalent Factor (including Tire Factor, or use 3.7)**
- **L = Lane Distribution Factor**
- **T = Terrain Factor**

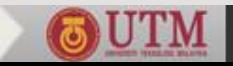

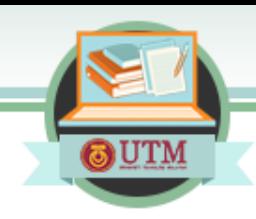

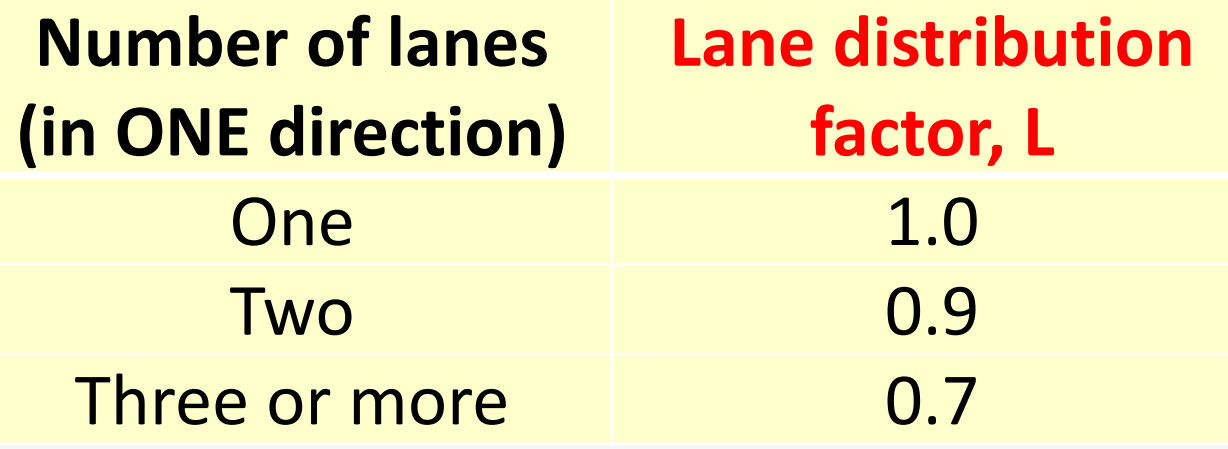

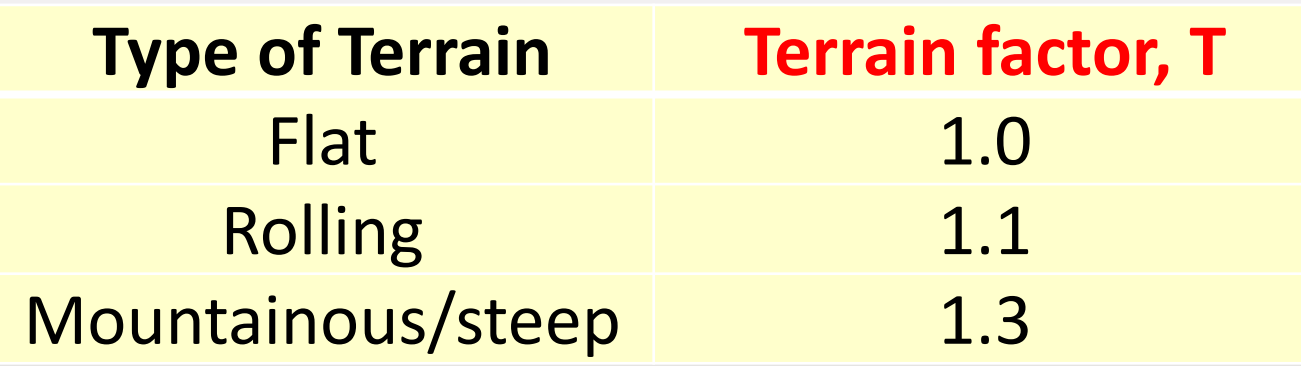

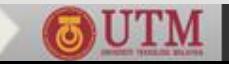

**If traffic distribution by vehicle type is available: ESALY1 = [ADTcv1 x LEFcv1 + ADTcv2 x LEFcv2 +…+ ADTcv3 x LEFcv3] x 365 x L x T**

**5. Design Traffic (Number of ESALs) for the Design Period**

 $ESAL_{DEF} = ESAL_{Y1} \times [(1 + r)^n - 1)]/r$ 

**ESAL<sub>DES</sub>** = design traffic for the design lane in one **direction**

 **r = annual traffic growth rate factor for design period**

 **n = number of years in design period**

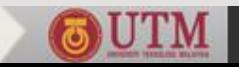

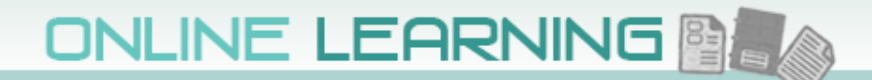

### **LEF for various vehicle class**

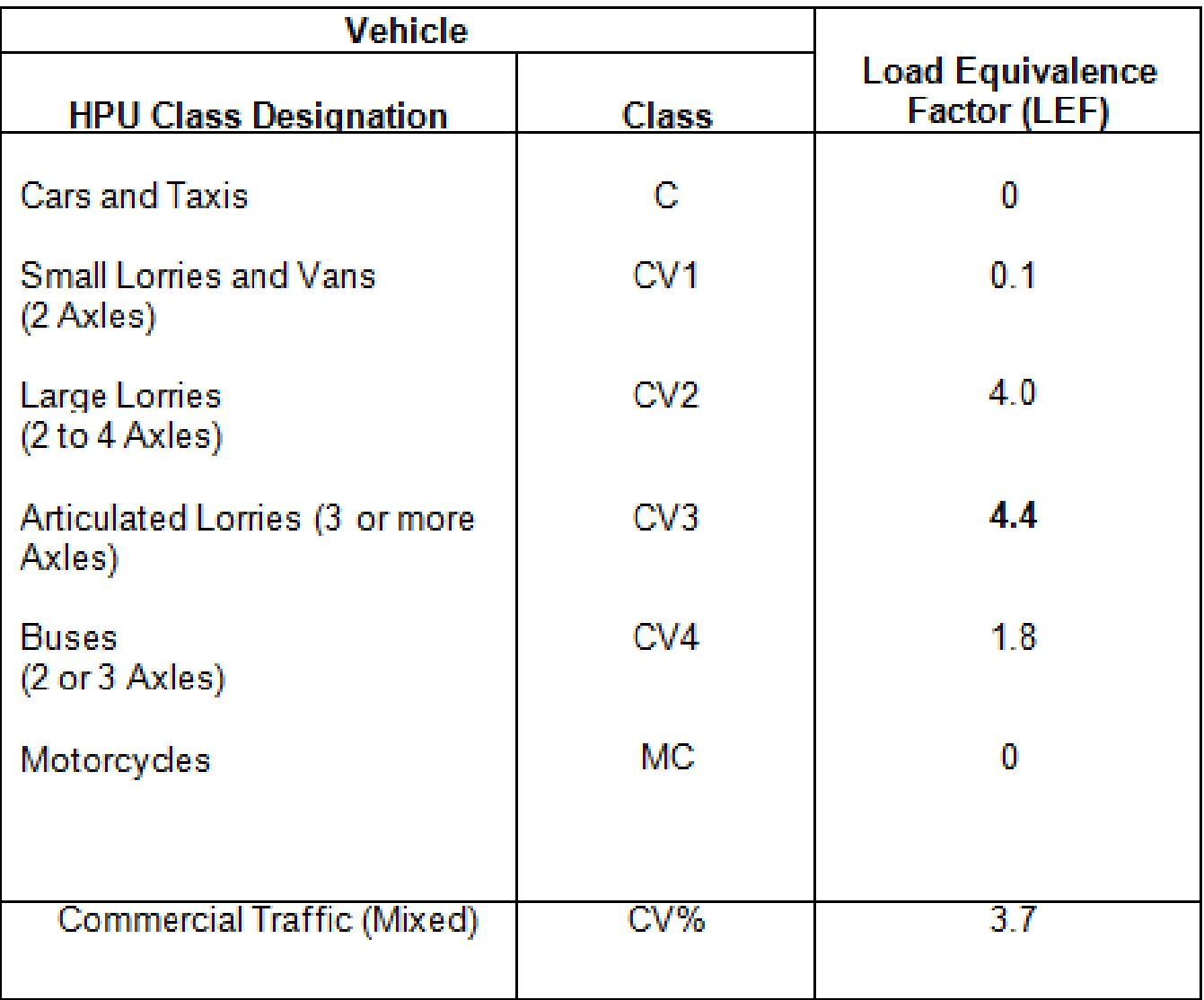

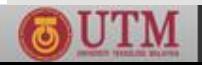

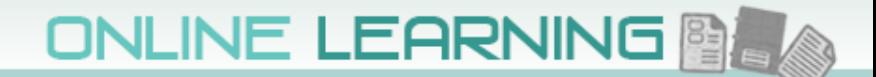

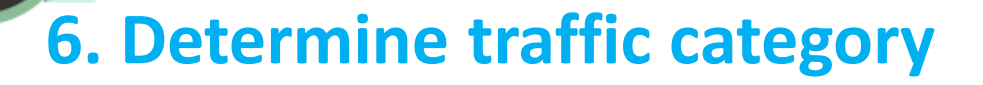

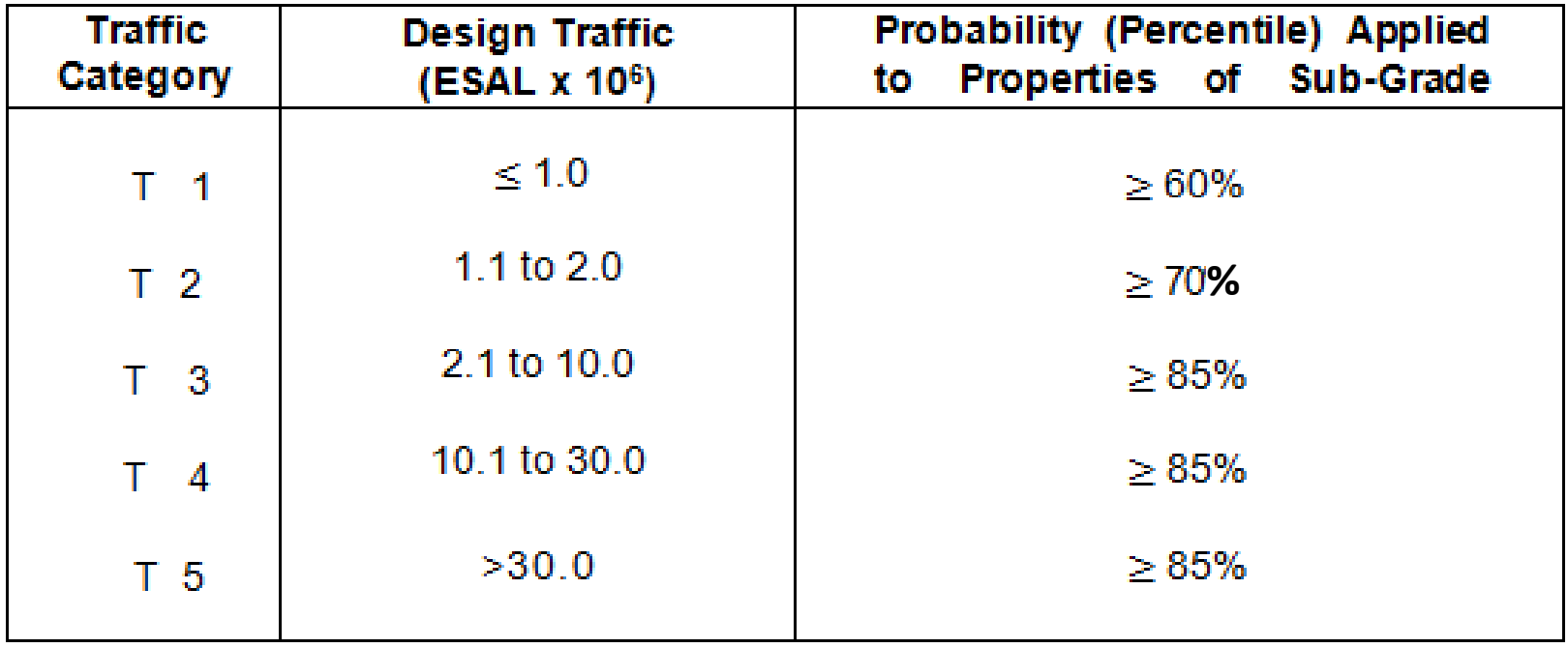

**Normal distribution with single tailed analysis, the following normal deviate values shall apply:**

- **60% Probablility: Mean – 0.253 x STD**
- •**70% Probablility: Mean – 0.525 x STD**
- **85% Probablility: Mean – 1.000 x STD**

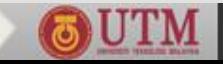

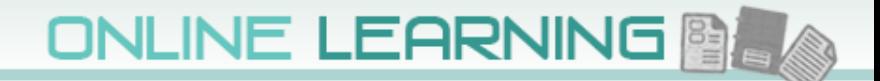

## **7. SG properties and categories**

- **Min 5% CBR for T1- T5**
- **If not, at least 0.3 meter of SG shall be replaced or stabilized to ensure the minimum value is met.**
- **Large volume traffic T4 and T5, min CBR 12%**

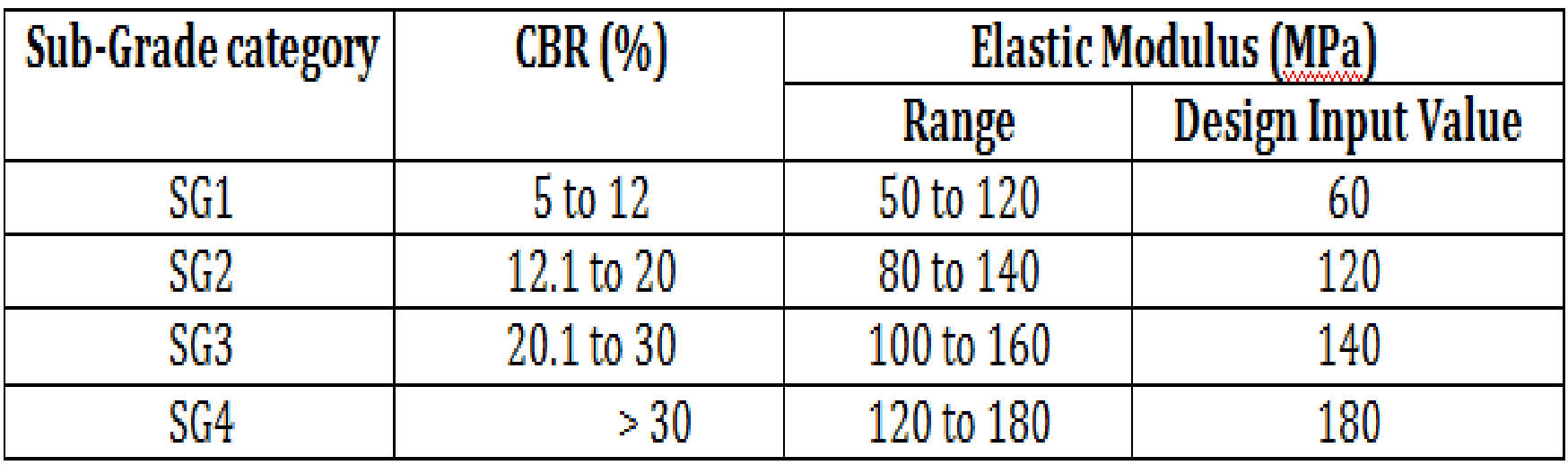

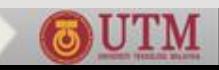

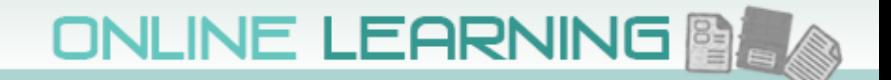

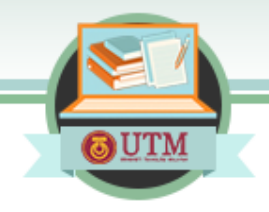

- **8. Determine T and S, choose from catalogue**
- **3 types of pavement considered:** 
	- **1. Conventional flexible pavement with granular base.**
	- **2. Deep-strength flexible (composite) pavement with bituminous surface course(s) and a base stabilized with Portland cement, bituminous emulsion, or a combination of both.**
	- **3. Full-depth asphalt pavement with bituminous base course**

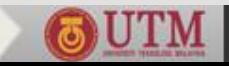

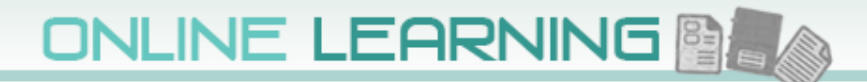

## T1 : < 1 million ESALs

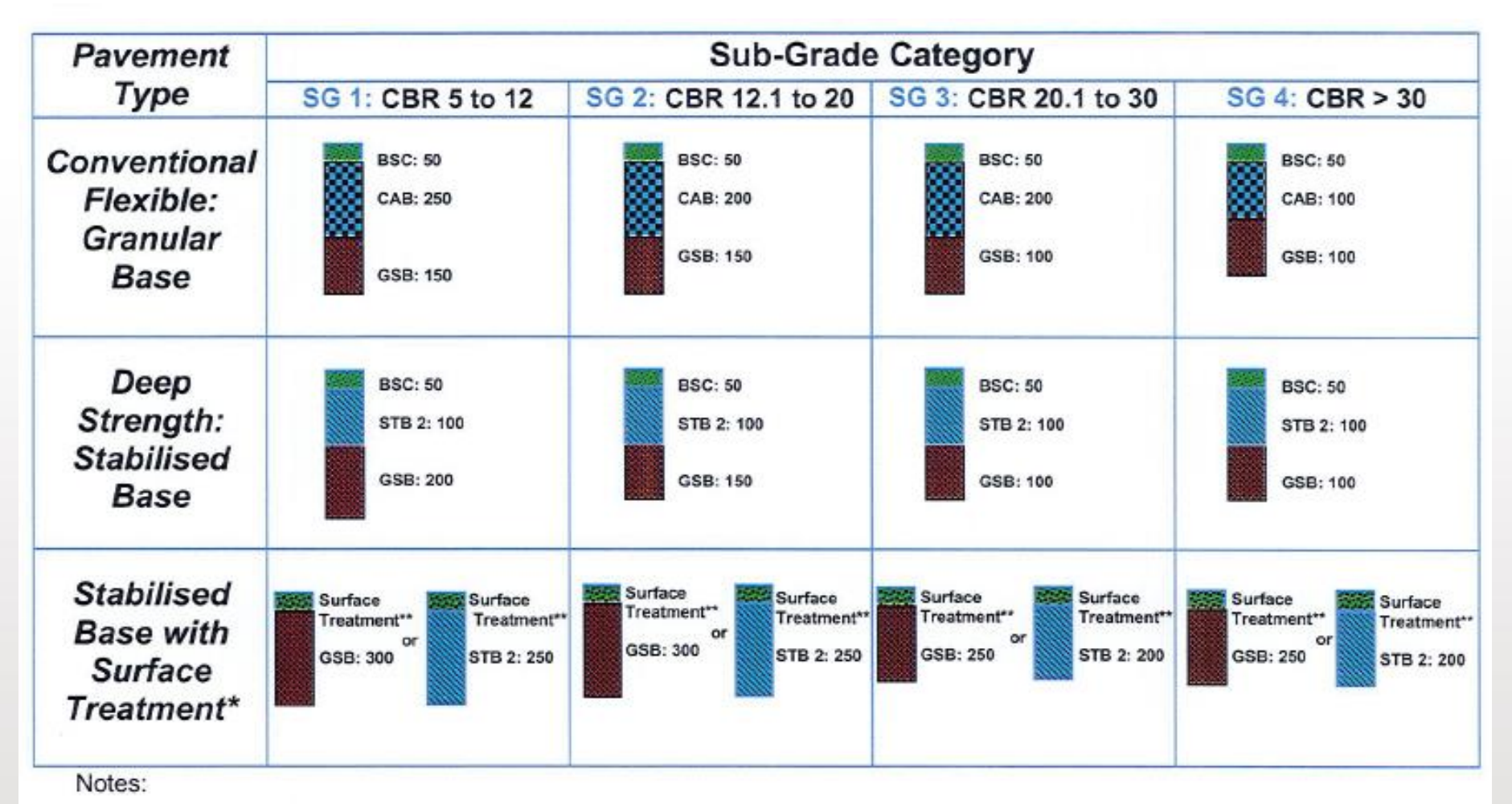

\* Full Depth Asphalt Concrete Pavement is not recommended for this Traffic Category.

\*\* Single or Double Layer Chip Seal or Micro-Surfacing.

UNIVERSITI TEKNOLOGI MALAYSIA

innovative · entrepreneurial · global

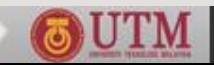

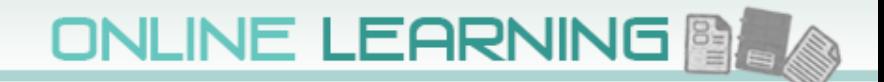

## T2: 1 - 2 million ESALs

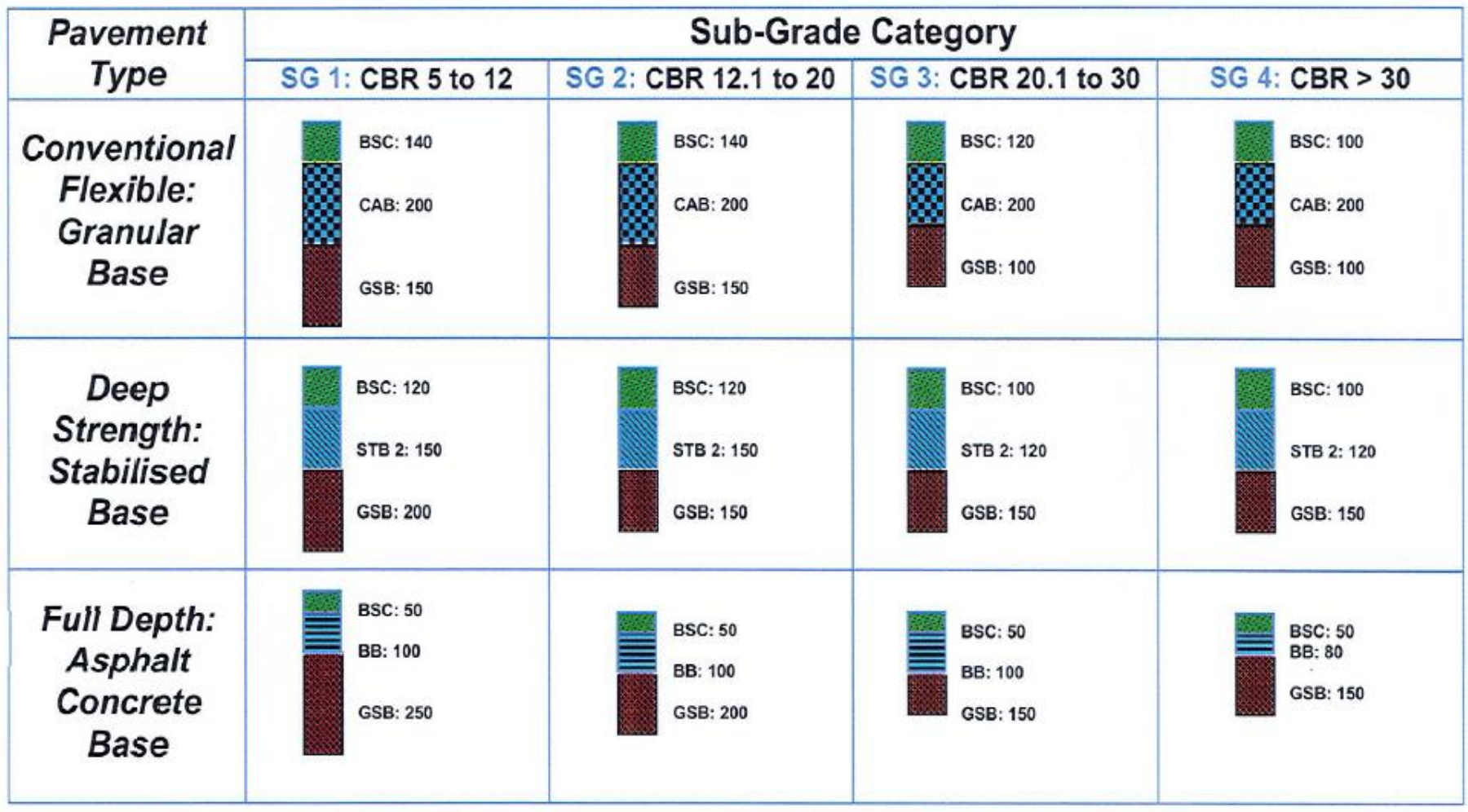

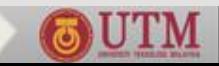

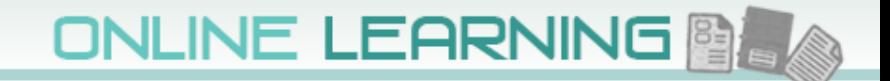

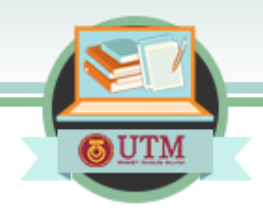

## T3: 2 - 10 million ESALs

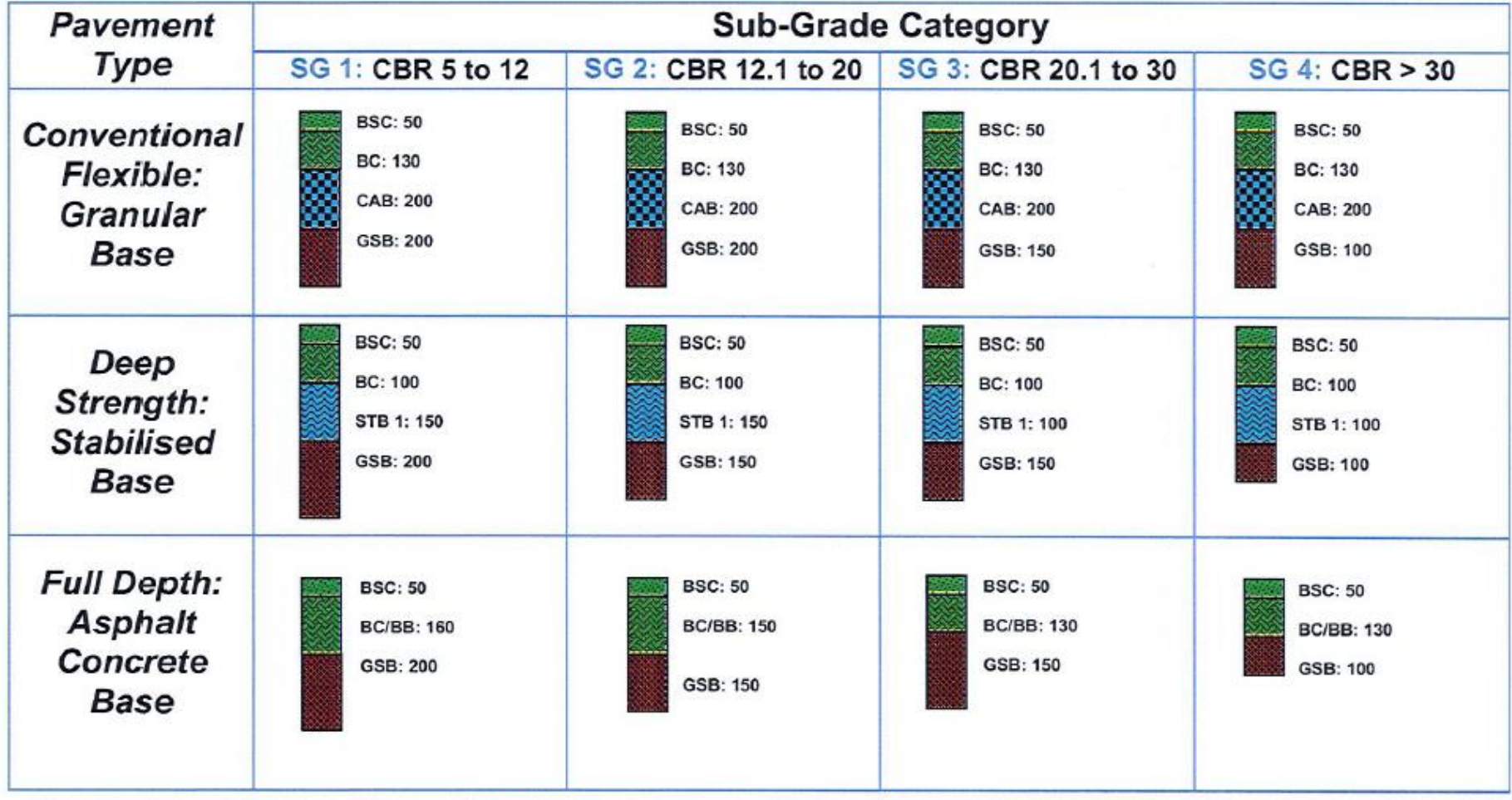

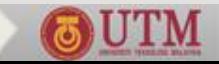

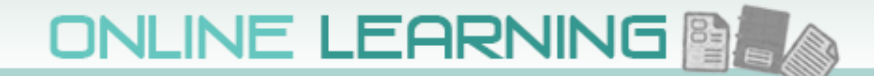

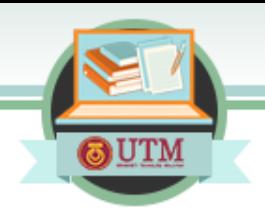

## $T4:10-30$  million ESALs

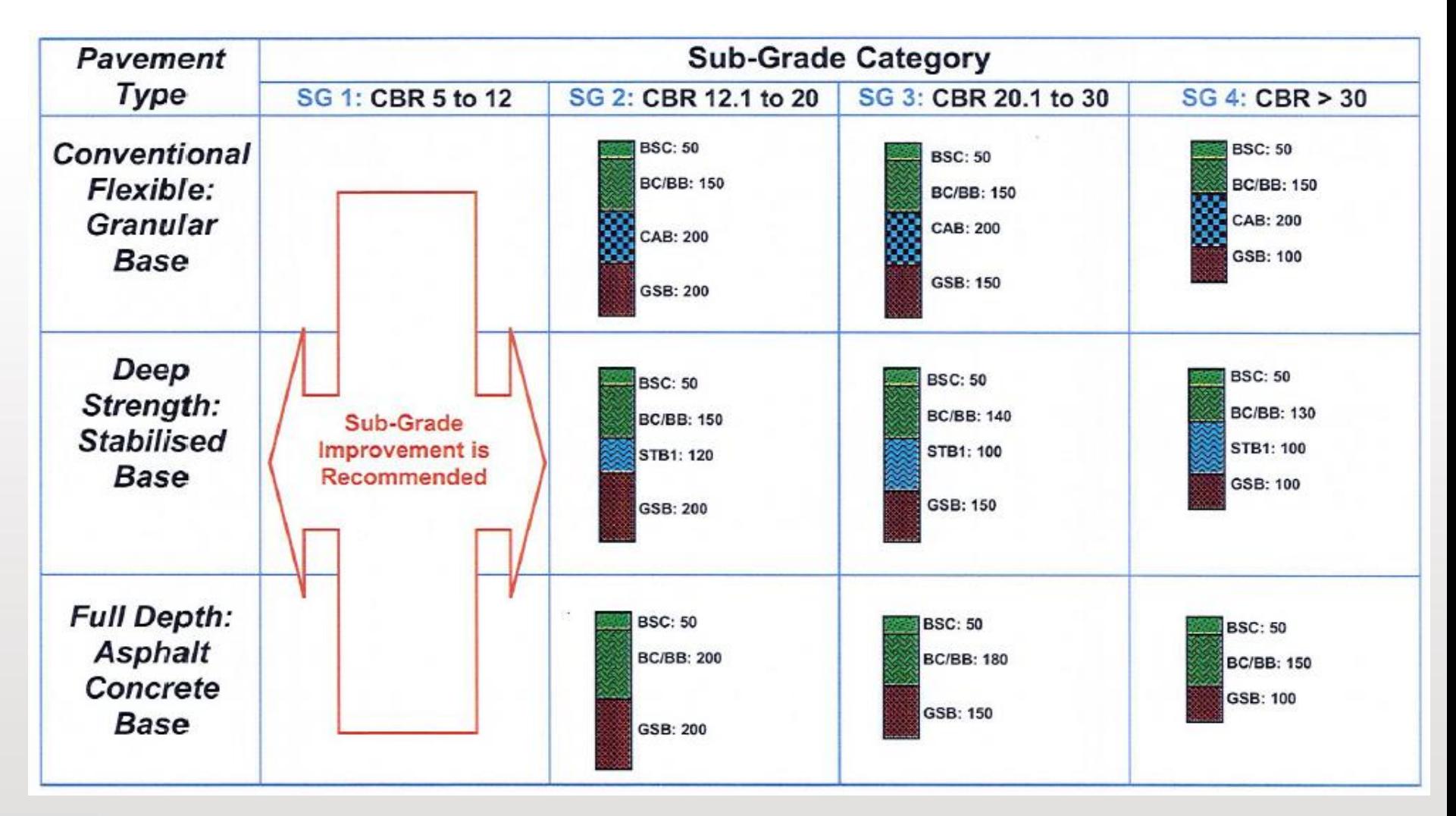

UNIVERSITI TEKNOLOGI MALAYSIA

innovative · entrepreneurial · global

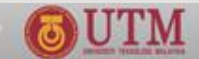

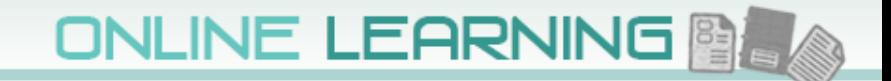

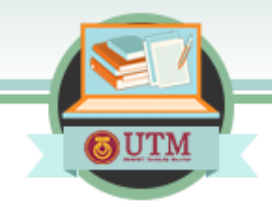

## T5 : > 30 million ESALs

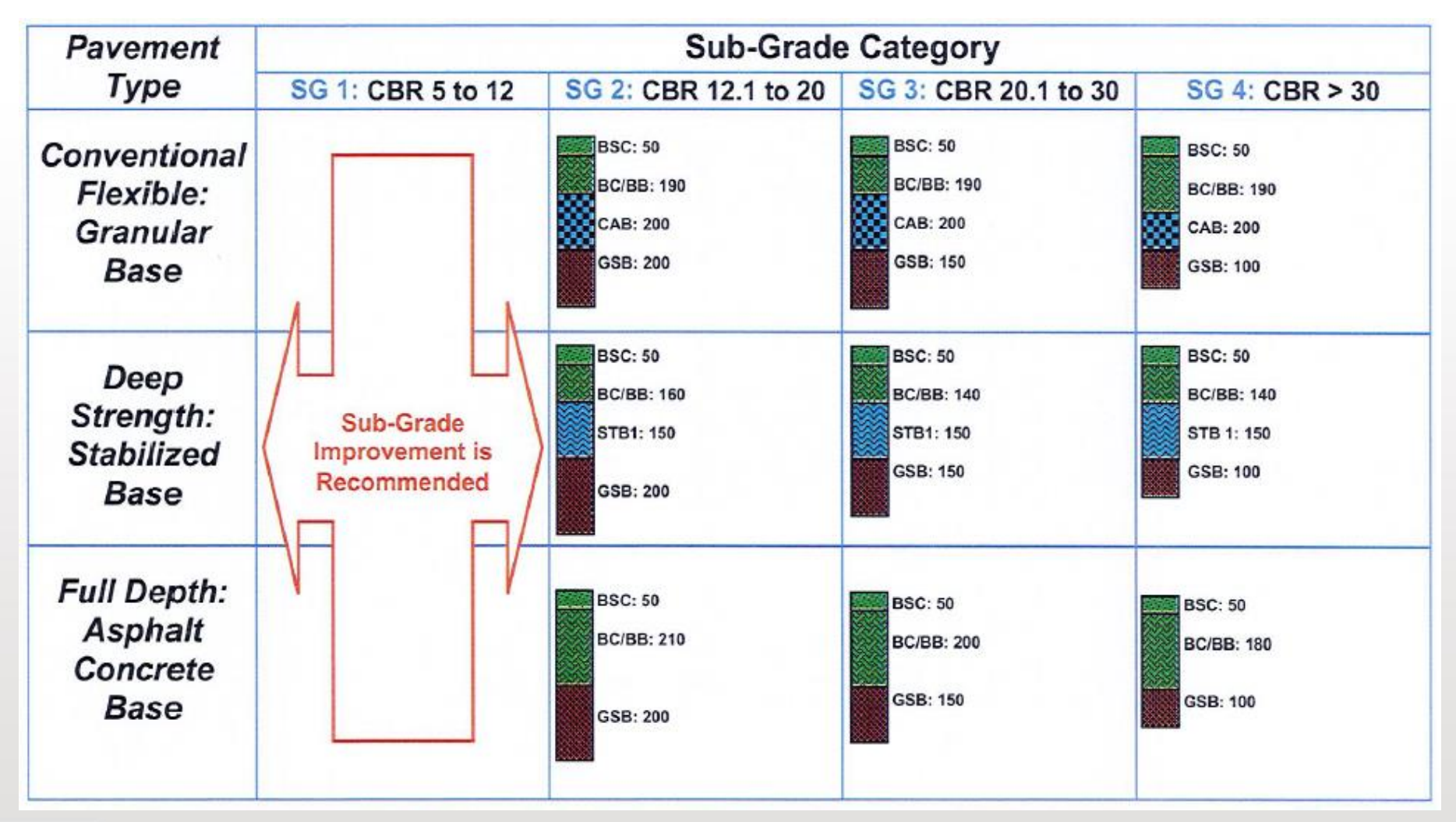

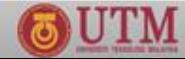

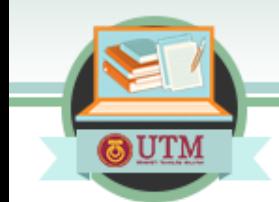

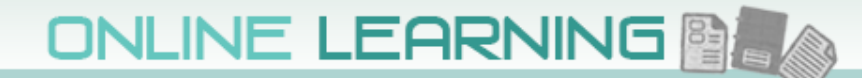

## T5 : > 30 million ESALs **(Polymer Modified Asphalt)**

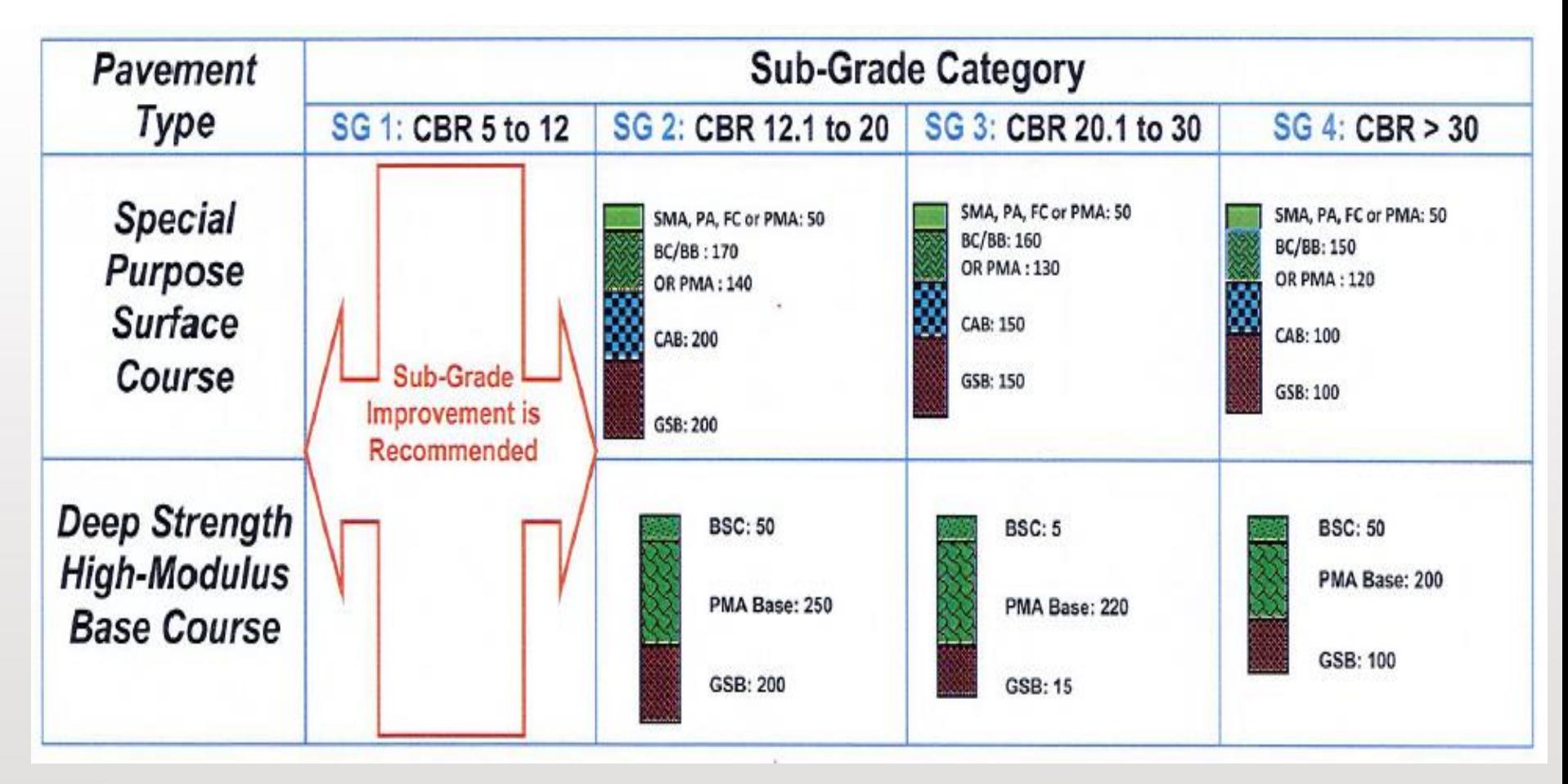

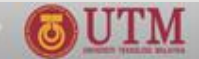

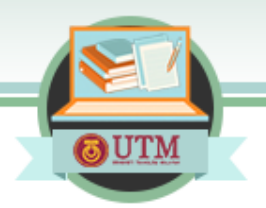

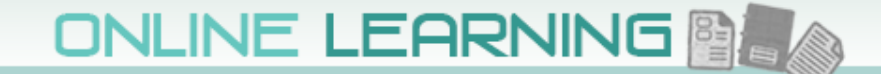

## **Conceptual outline of Pavement Structure**

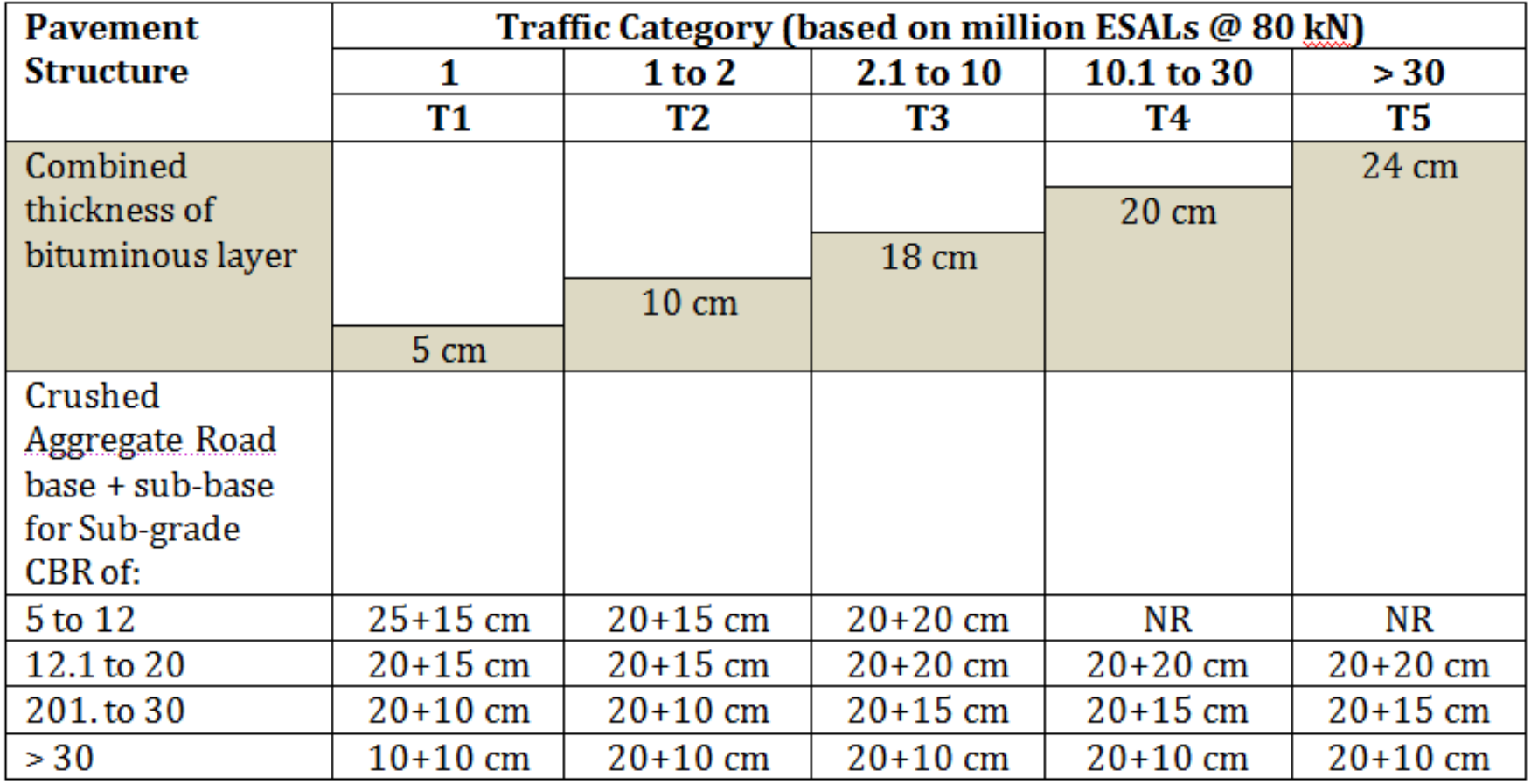

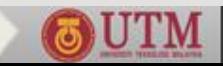

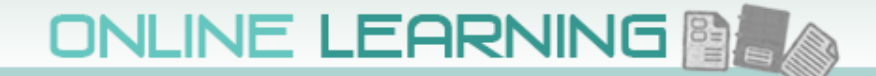

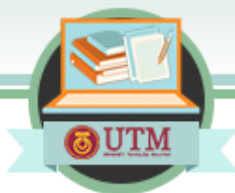

## **Other options for Low Volume Roads**

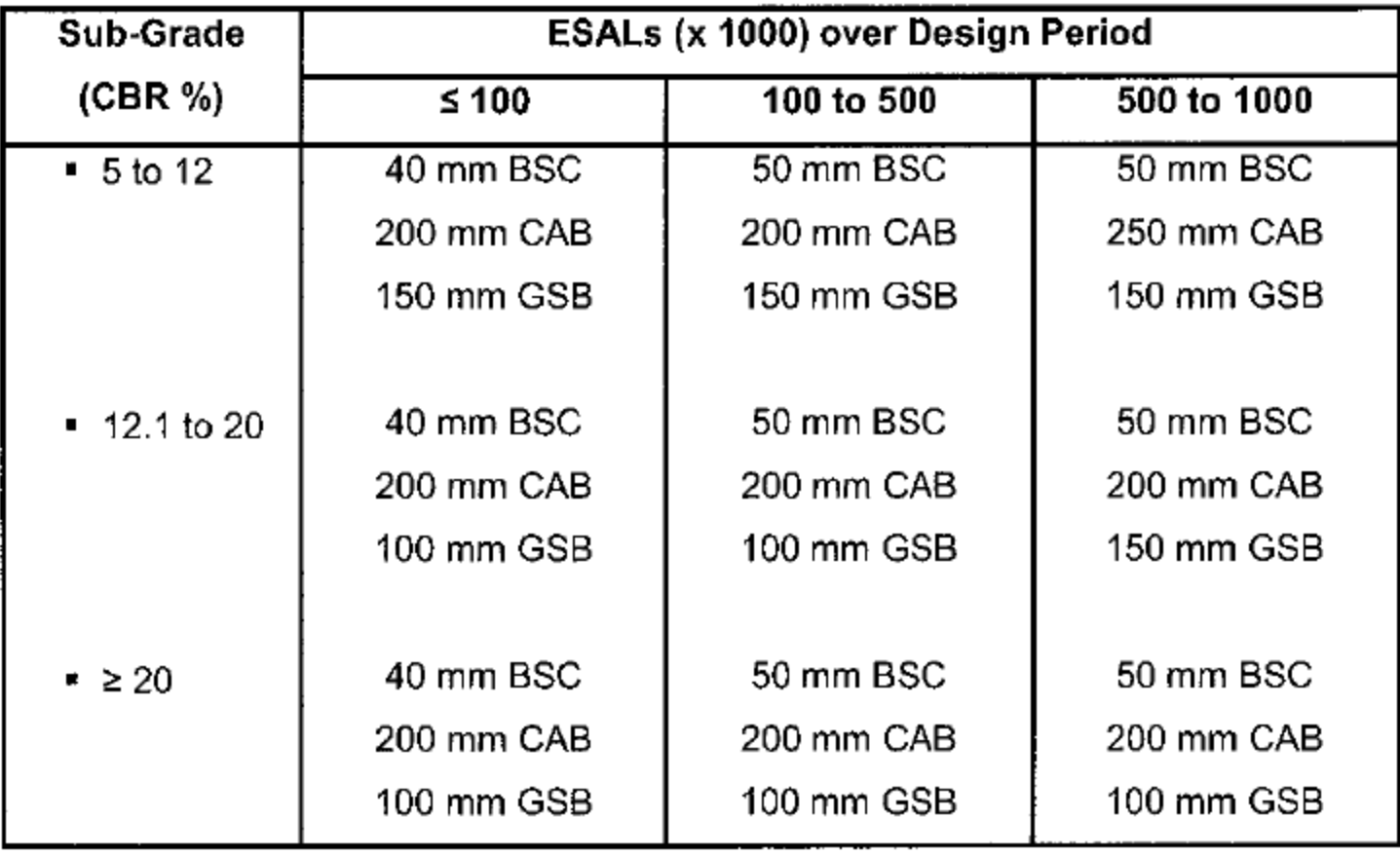

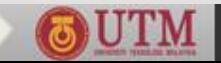

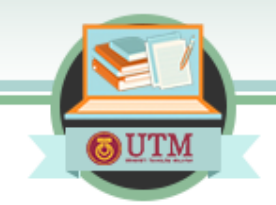

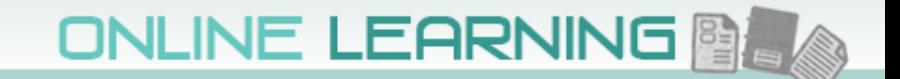

**Design a road pavement for a 2-lane highway with an average daily traffic of 2700 vehicles, 16% of which are commercial vehicles with an un-laden weight > 1.5 tons, traffic growth rate 4% per annum and rolling terrain.**

**Subgrade CBR: Mean =18.5% with Standard Deviation of 4.4%**

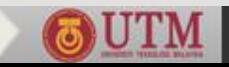

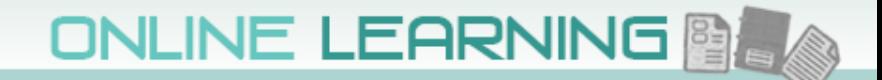

## **Step 1: Design Input**

- **Traffic 1350 one way**
- $\text{P}_{\text{CV}}$  = 16 % (assume LEF = 3.7 since no break**down of vehicle type)**
- **Lane Distribution Factor, L = 1.0 (one lane in one direction)**
- **Terrain Factor, T = 1.1 (rolling)**
- **Design Life, n = 20 years**
- **Annual Traffic Growth, r = 4.0%**

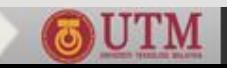

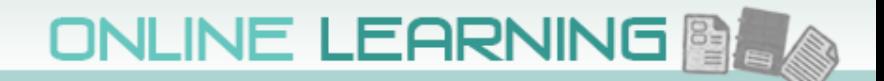

## **Step 2: Determine Traffic Category**

- **ESAL<sub>Y1</sub>** (Base Year) = ADT x 365 x P<sub>CV</sub> x LEF x L x T
	- **= 1350 x 365 x 0.16 x 3.7 x 1.0 x 1.1**

### **= 0.321 million**

## **Design Traffic over 20 Years;**

- $ESAL<sub>DFS</sub> = ESAL<sub>Y1</sub> × [(1 + 0.04)<sup>20</sup> 1)]/0.04$ **= 0.321 x 29.78**
	- **= 9.56 million (Traffic Category T3)**

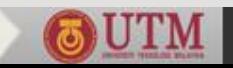

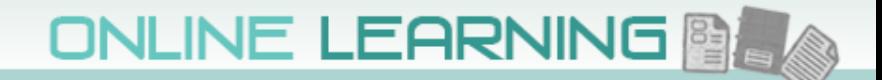

## **Step 3: Determine Sub-Grade Category**

- **CBR Mean =18.5%**
- **CBR Standard Deviation = 4.4%**
- **Since T3; Probability 85% (Normal Deviate = 1.00)**
- **Characteristic CBR value used for design;**

$$
= 18.5\% - 1.00 \times 4.4\%
$$

**= 18.5% – 4.4%**

**= 14.1% (Sub-Grade Category SG2)**

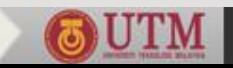

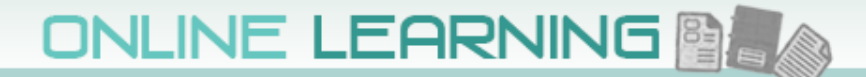

### **Step 4: Select pavement structures from Catalogues (T3, SG2) BSC: 50**

**BC: 130** *Conventional Flexible:* **CAB: 200** *Granular Base* **GSB: 200 BSC: 50** *Deep Strength:* **BC: 100** *Stabilized Base* STB 1:150 **GSB: 150 BSC: 50** *Full Depth:* **BC/BB: 150** *Asphalt Concrete Base***GSB: 150** 

UNIVERSITI TEKNOLOGI MALAYSIA

innovative · entrepreneurial · global

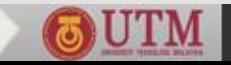

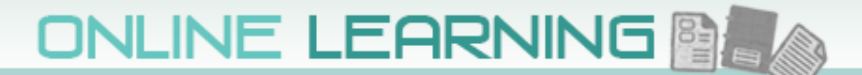

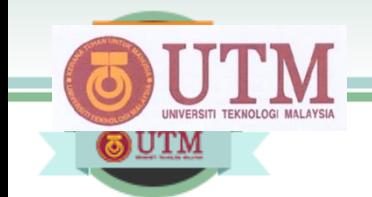

## *Thank you for your attention*

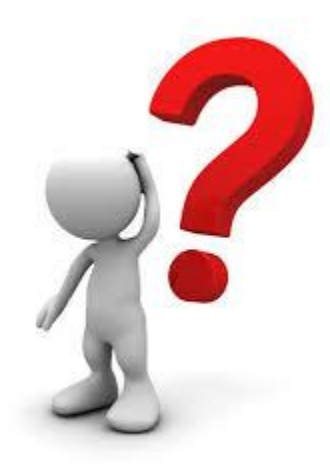

### **e-mail your questions to:**

### **[cheros@utm.my](mailto:cheros@utm.my)**

**or [cheros1964@gmail.com](mailto:cheros1964@gmail.com)**

UNIVERSITI TEKNOLOGI MALAYSIA

innovative · entrepreneurial · global

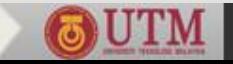